# **funcsigs Documentation**

*Release 0.4*

**Aaron Iles**

December 20, 2013

# **Contents**

# **The Funcsigs Package**

*funcsigs* is a backport of the [PEP 362](http://www.python.org/dev/peps/pep-0362/) function signature features from Python 3.3's [inspect](http://docs.python.org/3/library/inspect.html#introspecting-callables-with-the-signature-object) module. The backport is compatible with Python 2.6, 2.7 as well as 3.2 and up.

# **1.1 Compatability**

The *funcsigs* backport has been tested against:

- CPython 2.6
- CPython 2.7
- CPython 3.2
- PyPy 1.9

Continuous integration testing is provided by [Travis CI.](http://travis-ci.org/)

Under Python 2.x there is a compatability issue when a function is assigned to the <u>wrapped</u> property of a class after it has been constructed. Similiarily there under PyPy directly passing the  $\_\_call\_\_$  method of a builtin is also a compatability issues. Otherwise the functionality is believed to be uniform between both Python2 and Python3.

# **1.2 Issues**

Source code for *funcsigs* is hosted on [GitHub.](https://github.com/aliles/funcsigs) Any bug reports or feature requests can be made using GitHub's [issues](https://github.com/alies/funcsigs/issues) [system.](https://github.com/alies/funcsigs/issues)

# **Introspecting callables with the Signature object**

Note: This section of documentation is a direct repoduction of the Python standard library documentation for the inspect module.

The Signature object represents the call signature of a callable object and its return annotation. To retrieve a Signature object, use the signature() function.

```
signature(callable)
```
Return a Signature object for the given callable:

```
>>> from inspect import signature
>>> def foo(a, *, b:int, **kwargs):
        ... pass
>>> sig = signature(foo)
>>> str(sig)
'(a, * , b:int, **kwargs)'>>> str(sig.parameters['b'])
'b:int'
>>> sig.parameters['b'].annotation
<class 'int'>
```
Accepts a wide range of python callables, from plain functions and classes to [functools.partial\(\)](http://docs.python.org/py3k/library/functools.html#functools.partial) objects.

Note: Some callables may not be introspectable in certain implementations of Python. For example, in CPython, built-in functions defined in C provide no metadata about their arguments.

### class **Signature**

A Signature object represents the call signature of a function and its return annotation. For each parameter accepted by the function it stores a Parameter object in its parameters collection.

Signature objects are *immutable*. Use Signature.replace() to make a modified copy.

# **empty**

A special class-level marker to specify absence of a return annotation.

# **parameters**

An ordered mapping of parameters' names to the corresponding Parameter objects.

### **return\_annotation**

The "return" annotation for the callable. If the callable has no "return" annotation, this attribute is set to Signature.empty.

# **bind**(*\*args*, *\*\*kwargs*)

Create a mapping from positional and keyword arguments to parameters. Returns BoundArguments if \*args and \*\*kwargs match the signature, or raises a [TypeError](http://docs.python.org/py3k/library/exceptions.html#TypeError).

#### **bind\_partial**(*\*args*, *\*\*kwargs*)

Works the same way as Signature.bind(), but allows the omission of some required arguments (mimics [functools.partial\(\)](http://docs.python.org/py3k/library/functools.html#functools.partial) behavior.) Returns BoundArguments, or raises a [TypeError](http://docs.python.org/py3k/library/exceptions.html#TypeError) if the passed arguments do not match the signature.

### **replace**(*\*[, parameters][, return\_annotation]*)

Create a new Signature instance based on the instance replace was invoked on. It is possible to pass different parameters and/or return\_annotation to override the corresponding properties of the base signature. To remove return\_annotation from the copied Signature, pass in Signature.empty.

```
>>> def test(a, b):
... pass
>>> sig = signature(test)
>>> new_sig = sig.replace(return_annotation="new return anno")
>>> str(new_sig)
"(a, b) -> 'new return anno'"
```
# class **Parameter**

Parameter objects are *immutable*. Instead of modifying a Parameter object, you can use Parameter.replace() to create a modified copy.

#### **empty**

A special class-level marker to specify absence of default values and annotations.

#### **name**

The name of the parameter as a string. Must be a valid python identifier name (with the exception of POSITIONAL\_ONLY parameters, which can have it set to None).

#### **default**

The default value for the parameter. If the parameter has no default value, this attribute is set to Parameter.empty.

#### **annotation**

The annotation for the parameter. If the parameter has no annotation, this attribute is set to Parameter.empty.

# **kind**

Describes how argument values are bound to the parameter. Possible values (accessible via Parameter, like Parameter.KEYWORD\_ONLY):

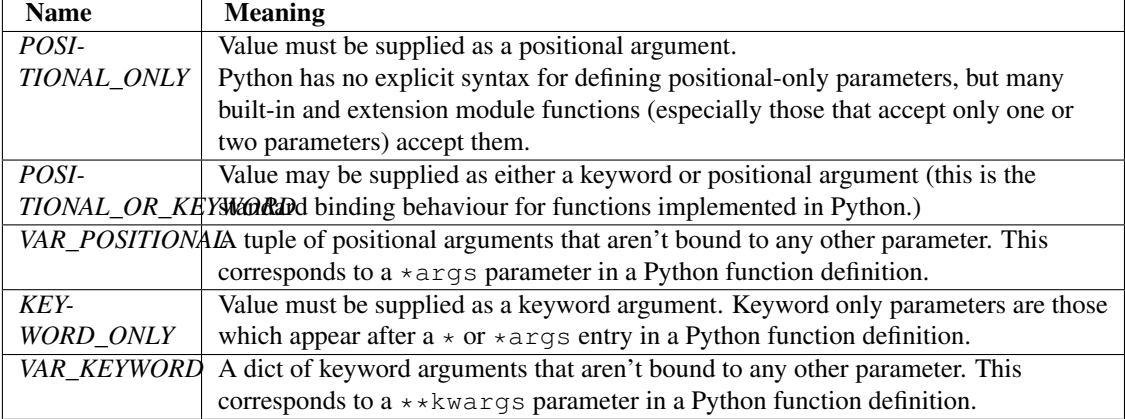

Example: print all keyword-only arguments without default values:

```
>>> def foo(a, b, *, c, d=10):
... pass
>>> sig = signature(foo)
>>> for param in sig.parameters.values():
... if (param.kind == param.KEYWORD_ONLY and
... param.default is param.empty):
          ... print('Parameter:', param)
Parameter: c
```
# **replace**(*\*[, name][, kind][, default][, annotation]*)

Create a new Parameter instance based on the instance replaced was invoked on. To override a Parameter attribute, pass the corresponding argument. To remove a default value or/and an annotation from a Parameter, pass Parameter.empty.

```
>>> from inspect import Parameter
>>> param = Parameter('foo', Parameter.KEYWORD_ONLY, default=42)
>>> str(param)
'foo=42'
>>> str(param.replace()) # Will create a shallow copy of 'param'
'foo=42'
>>> str(param.replace(default=Parameter.empty, annotation='spam'))
"foo:'spam'"
```
# class **BoundArguments**

Result of a Signature.bind() or Signature.bind\_partial() call. Holds the mapping of arguments to the function's parameters.

### **arguments**

An ordered, mutable mapping ([collections.OrderedDict](http://docs.python.org/py3k/library/collections.html#collections.OrderedDict)) of parameters' names to arguments' values. Contains only explicitly bound arguments. Changes in arguments will reflect in args and kwargs.

Should be used in conjunction with Signature.parameters for any argument processing purposes.

Note: Arguments for which Signature.bind() or Signature.bind\_partial() relied on a default value are skipped. However, if needed, it is easy to include them.

```
>>> def foo(a, b=10):
... pass
>>> sig = signature(foo)
\Rightarrow ba = sig.bind(5)
>>> ba.args, ba.kwargs
((5,), (1)>>> for param in sig.parameters.values():
... if param.name not in ba.arguments:
... ba.arguments[param.name] = param.default
>>> ba.args, ba.kwargs
((5, 10), {})
```
# **args**

A tuple of positional arguments values. Dynamically computed from the arguments attribute.

# **kwargs**

A dict of keyword arguments values. Dynamically computed from the arguments attribute.

The args and kwargs properties can be used to invoke functions:

```
def test(a, *, b):
   ...
sig = signature(test)
ba = sig.bind(10, b=20)test(*ba.args, **ba.kwargs)
```
# See Also:

[PEP 362](http://www.python.org/dev/peps/pep-0362) - Function Signature Object. The detailed specification, implementation details and examples.

# **Copyright**

*funcsigs* is a derived work of CPython under the terms of the [PSF License Agreement.](http://docs.python.org/3/license.html#terms-and-conditions-for-accessing-or-otherwise-using-python) The original CPython inspect module, its unit tests and documentation are the copyright of the Python Software Foundation. The derived work is distributed under the [Apache License Version 2.0.](http://opensource.org/licenses/Apache-2.0)